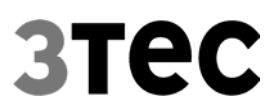

# **Lagerverwaltungsund Steuerungssystem**

**Übersicht** 

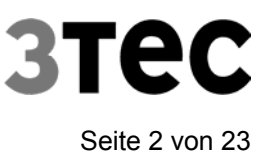

## **Einführung**

Das 3Tec Lagerverwaltungs- und -Steuerungssystem ist auf Standard PCs unter den Microsoft Betriebssystemen Windows NT/2000 einsetzbar und wurde mit dem 32-Bit- Entwicklungswerkzeug Delphi erzeugt. Dies gewährleistet die Erfüllung heutiger und zukünftiger Anforderungen hinsichtlich Systemarchitektur, Flexibilität und Anbindung an Standardsysteme und -software. Die Anwendung besitzt eine moderne graphische Bedieneroberfläche. Die Bedienermasken sind übersichtlich und anwendungsorientiert gestaltet und intuitiv mit oder ohne Maus bedienbar. Alle Informationen werden in einer Standard-Datenbank verwaltet. Ein weiterer Schwerpunkt liegt in der transparenten Gestaltung der Abläufe im Lager durch eine Vielzahl von visuellen Informationssystemen.

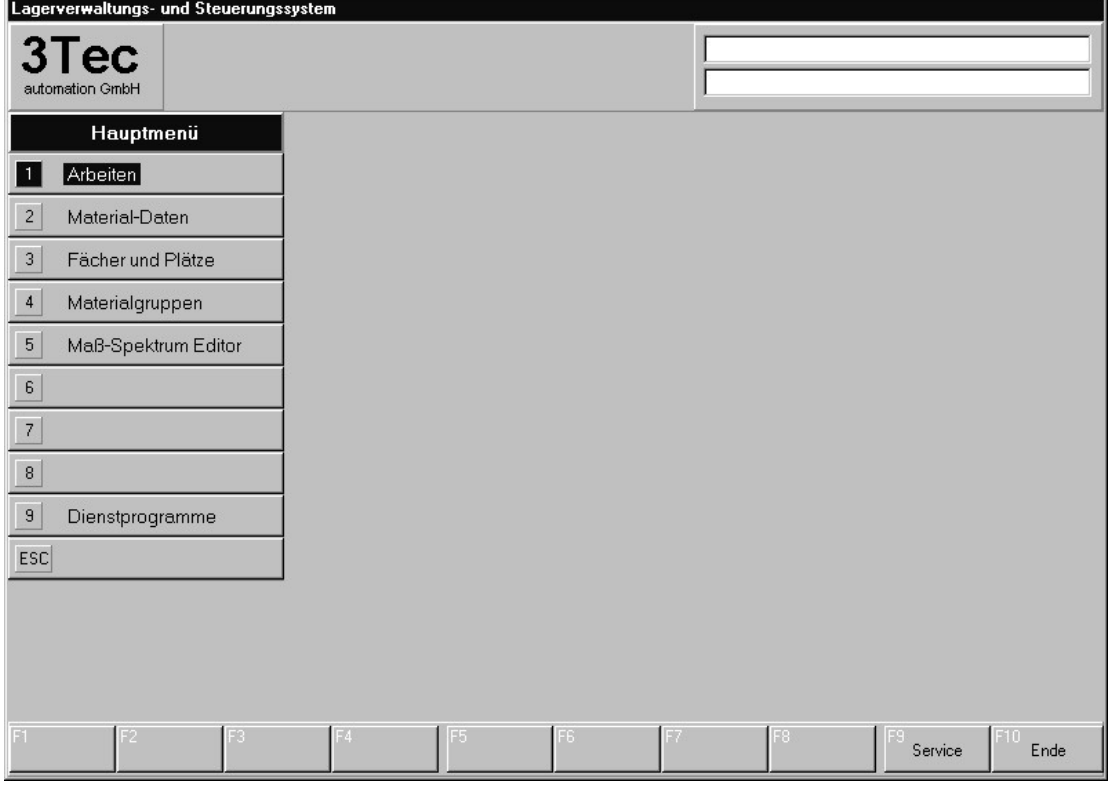

Der PC wird durch verschiedene Schnittstellen mit Standard-SPS-Steuerungen (z. B. Siemens, Beckhoff, B&R,...) gekoppelt. Alle organisatorischen Aufgaben und Transportaufträge für die Steuerung werden durch dieses System abgewickelt.

Weiterhin können Daten mit einem übergeordneten PPS-System ausgetauscht werden. Hierfür werden z. B. Standard-ASCII-Dateien verwendet. In der Regel werden über diesen Weg die Auslagerungs- und Sägen-Informationen übermittelt. Diese Daten können dann z.B. auf einem zentralen Server-PC abgelegt und ständig aktualisiert werden.

Bei der Auslagerung einer Platte oder eines Stapels können so die zugehörigen Aufteil-Informationen und Etikettendaten für eine weiterführende korrekte Teileidentifizierung übergeben werden.

Die Software ist modular aufgebaut und wird auf die jeweilige Ausführung der Mechanik und die Organisation des Kunden angepasst.

Das Lagerumfeld (Fördertechnik zur Zu- und Abführung der Lagerware) kann steuerungstechnisch und bestandsmäßig integriert werden.

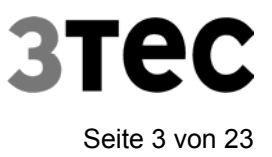

## **Datenverwaltung**

### **Material-Daten**

Für eine beliebige Anzahl unterschiedlicher Materialien wird jeweils verwaltet:

- Material-Nr. (Stellenanzahl beliebig)
- Klartextbezeichnung
- Abmessungen (Länge, Breite, Dicke)
- Art der Lagerung (s.u.)
- Gruppen-Zugehörigkeit. (bei chaotischer und dynamischer Lagerungs-Art)
- Mindestbestand
- weiter Informationen nach Bedarf (z.B. Lieferant, Kosten, usw.)
- Spezifische Parameter (SPS-Parameter) für das optimale Handling im Lager (Ansaugzeiten, Abtropfzeiten etc.)

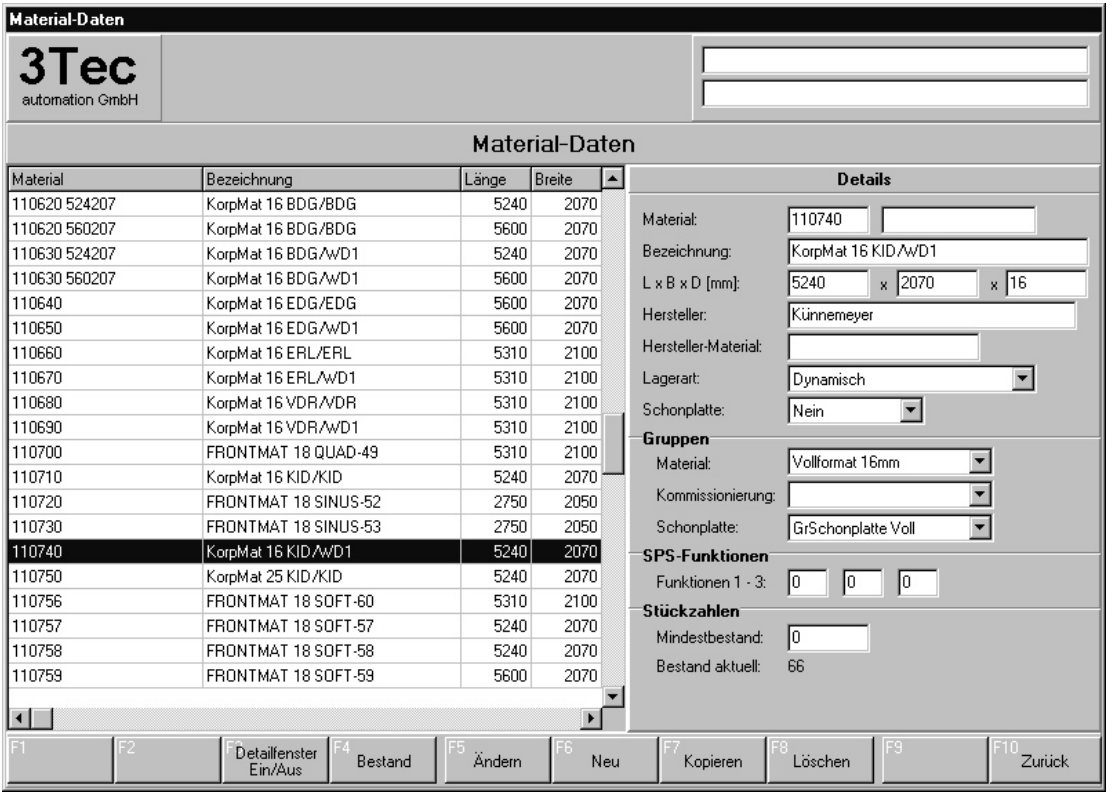

Die Materialliste (Stammdaten und aktuelle Bestände) kann in eine Datei ausgegeben werden. Dabei bestehen folgende Auswahlmöglichkeiten:

- Alle Platten aus Stammliste
- Nur die Platten, die im Lager vorhanden sind
- Nur die Platten, bei denen der Mindestbestand unterschritten ist (Bestellvorschläge)

#### **Es werden folgende Arten der Lagerung unterschieden:**

#### **fest zugeordnet**

Derartig gekennzeichnetes Material wird auf fest dafür vorgesehenen Plätzen gelagert. Die zugehörigen Lagerplätze sind in gleicher Weise durch Art und Material-Nr. gekennzeichnet. Diese Art der Lagerung wird vorzugsweise bei häufig benötigtem Material verwendet ("Starkläufer").

**Vorteil:** - Schneller Zugriff auf ein Material

**Nachteil:** - Für jedes Material muß mindestens ein Platz vorhanden sein.

#### **chaotisch**

Chaotisch gelagertes Material bedeutet: Unterschiedliche Platten werden auf einem Platz übereinander gestapelt. Diese Form der Lagerung erfordert ggf. ein Umstapeln, um das benötigte Material für eine Auslagerung zu erreichen. Um diese Umstapelung zu ermöglichen, müssen mind. 2 Lagerplätze für eine chaotische Gruppe (s.u.) zur Verfügung gestellt werden.

Das Lagersteuerungsprogramm sorgt dafür, dass innerhalb einer chaotischen Gruppe die Kapazität eines Lagerplatzes freigehalten wird. Dadurch ist gewährleistet, dass auch die unterste Platte eines Stapels durch vorheriges Verteilen der darüberliegenden Platten auf die anderen Plätze erreicht werden kann.

Diese Art der Lagerung wird bei selten benötigten Materialarten genutzt ("Schwachläufer"). Die durch Umstapelungen entstehenden Wartezeiten können durch Vorkommissionierung kompensiert werden.

- **Vorteil:** Kann für Materialien mit geringem Lagerbestand eingesetzt werden. - Flexibler Einsatz der Lagerplätze
- **Nachteil:** Es wird ie chaotischer Gruppe immer ein ganzer Lagerplatz verschenkt - Hohe Zugriffszeit für eine Platte

#### **dynamisch**

Bei dynamischer Lagerung handelt es sich (wie bei fester Zuordnung) um sortenreine Lagerung. Dabei sind die Lagerplätze jedoch nicht fest einem Material sondern einer dynamischen Material-Gruppe zugeordnet.

Mit dem Ablegen der ersten Platte derartig gekennzeichneten Materials auf einem leeren Platz ist der Platz für dieses Material reserviert. Nach einer späteren vollständigen Räumung dieses Lagerplatzes ist er in der Lage, anderes Material (der gleichen dynamischen Gruppe) aufzunehmen.

Diese Art der Lagerung ist für "Starkläufer" sinnvoll, wenn diese in stark schwankenden Mengen im Lager untergebracht werden müssen, aber für eine feste Platz-Reservierung nicht genug Lagerkapazität zur Verfügung steht.

- **Vorteil:** Schneller Zugriff auf ein Material.
	- Flexibler Einsatz des Lagerplatzes

**Nachteil:** - Für jedes Material sollte mindestens ein Platz vorhanden sein.

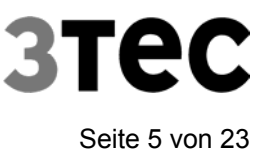

## **Materialgruppen**

Für die chaotische und dynamische Lagerung müssen Materialgruppen definiert werden. Jeder dieser Gruppen können dann beliebig viele Materialien und Lagerplätze zugeordnet werden.

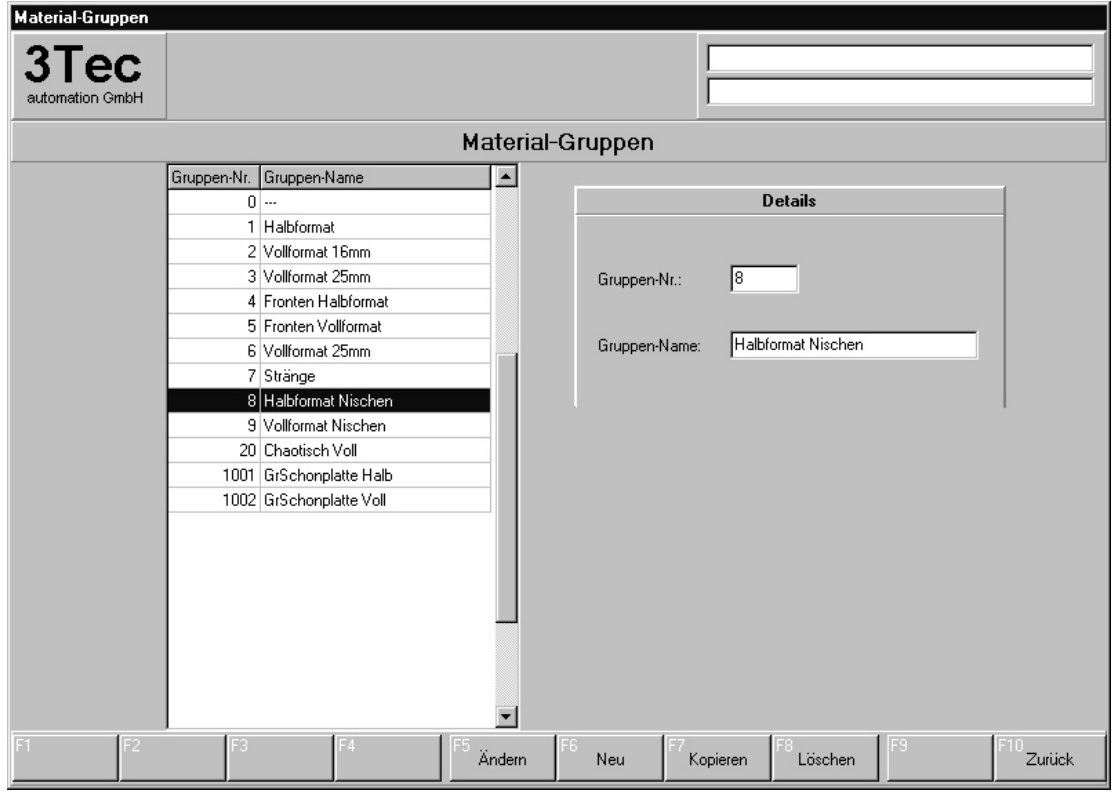

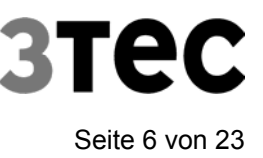

## **Lagerfach- und Lagerplatz-Daten**

Die Aufteilung von Regallagern erfolgt in Fächer und Plätze. Jedes Fach kann je nach Regallagertyp in einen oder mehrere Plätze aufgeteilt sein. Jedes Fach wird durch eine eindeutige Fach-Nr. identifiziert. Die Lage eines Faches ist durch die Festlegung der Gasse, der Seite und der Ebene eindeutig. Zusätzlich werden verschiedene Parameter und Koordinaten verwaltet.

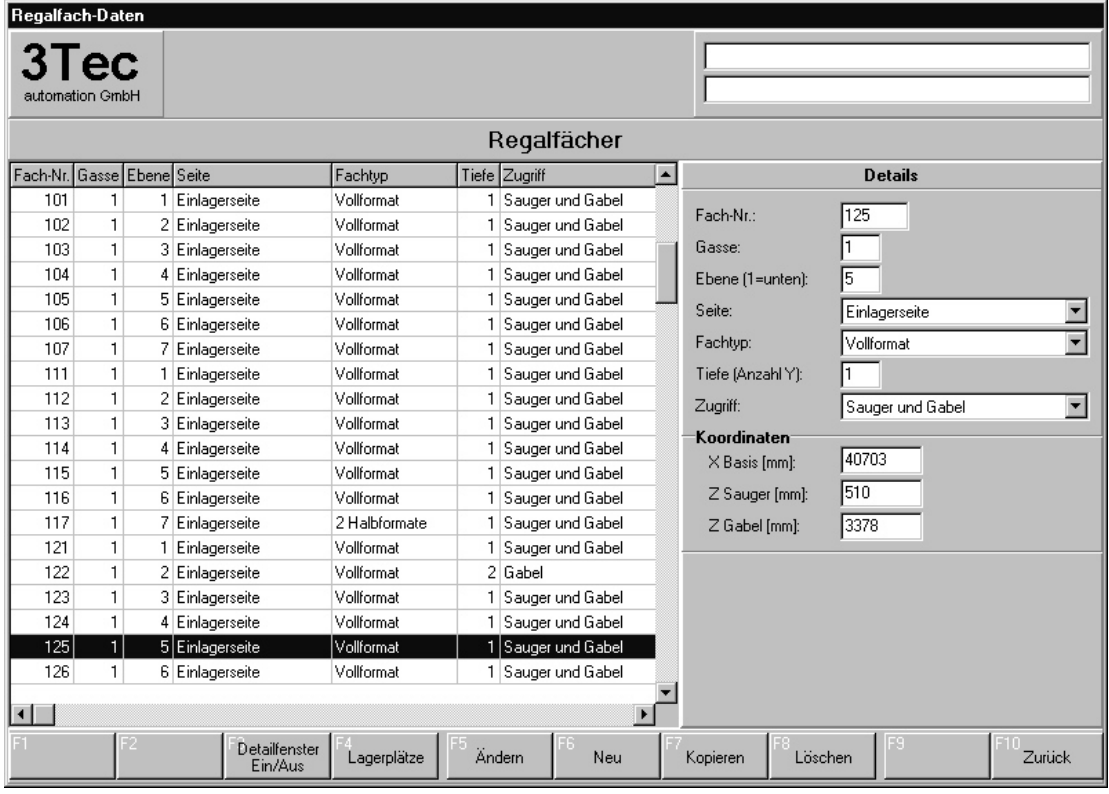

Für jeden Lagerplatz innerhalb eines Faches werden zusätzliche Koordinaten, Parameter und die Platzzuordnung definiert.

Jeder Platz kann für verschieden Lagerungen vorgesehen werden:

- Platz für "fest-zugeordnetes" Material
- Platz für "dynamische" Lagerung
- Platz für "chaotische" Lagerung
- Platz zum Deponieren von Stapeln
- Platz für Schonplatten
- Platz für Reste

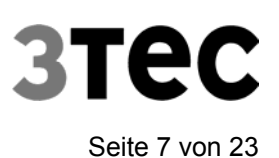

#### Lagerverwaltungs- und Steuerungssystem<br>
Seite 7 von 23

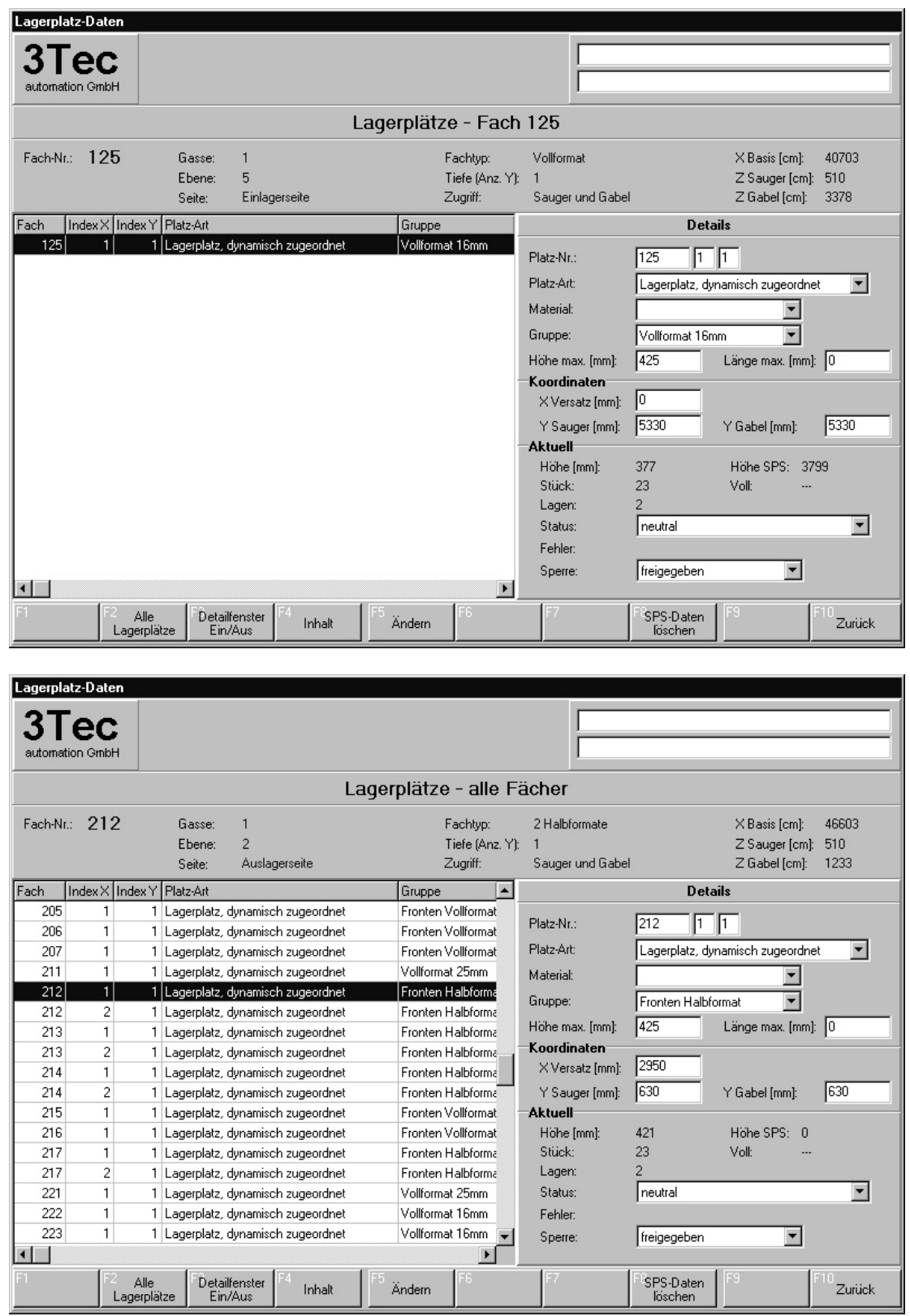

#### **Bestands-Daten**

Jede Lagerbewegung führt sofort zu einer automatischen Aktualisierung des Lagerbestandes. Für jede Lagerware werden Lagerort, Material-Nr., Stückzahl und Einlagerdatum verwaltet. Optional können auch Lieferant, Lieferschein-Nr., Chargen-Nr., Bestell-Nr. etc. verwaltet werden. Für Reste wird zusätzlich die eindeutige Reste-Nr. sowie die aktuellen Abmessungen verwaltet.

Manuelle Korrekturen der Lagerplatz-Inhalte können ebenso vorgenommen werden.

Weiterhin besteht die Möglichkeit, den Gesamtbestand eines Materials mit allen zugehörigen Lagerplätzen anzuzeigen.

#### **Materialbestand**

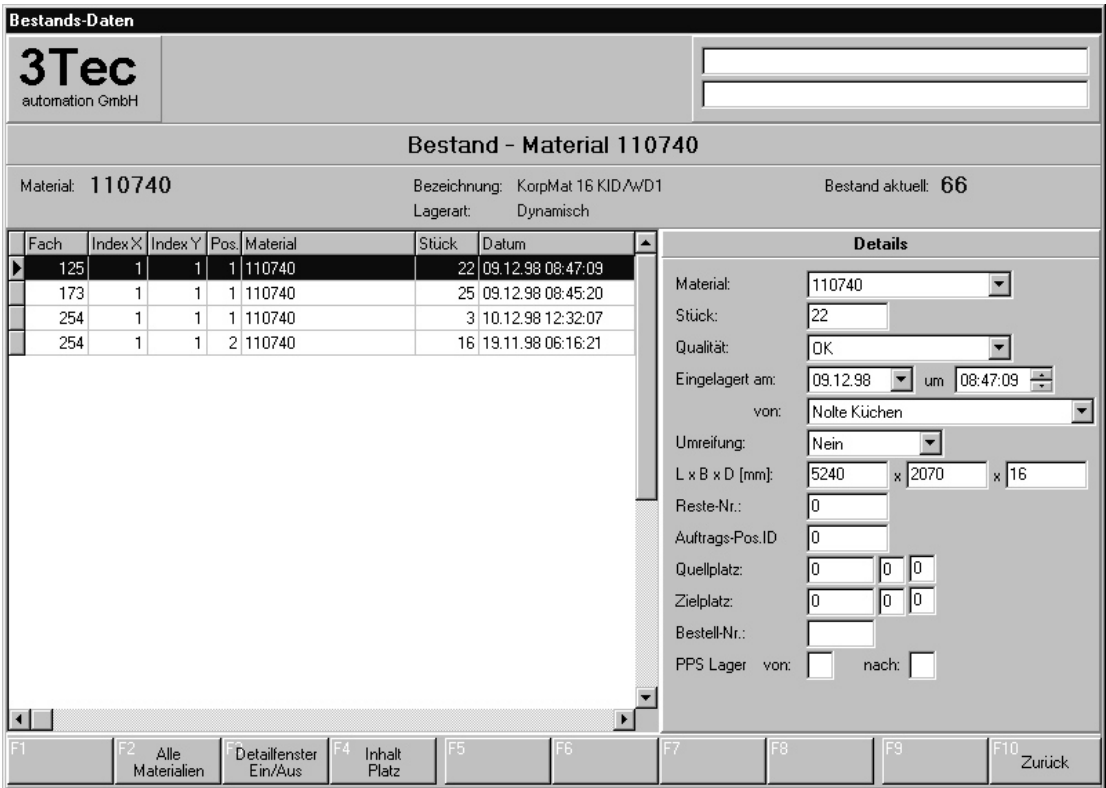

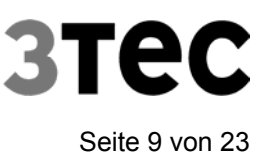

#### **Platz-Inhalt**

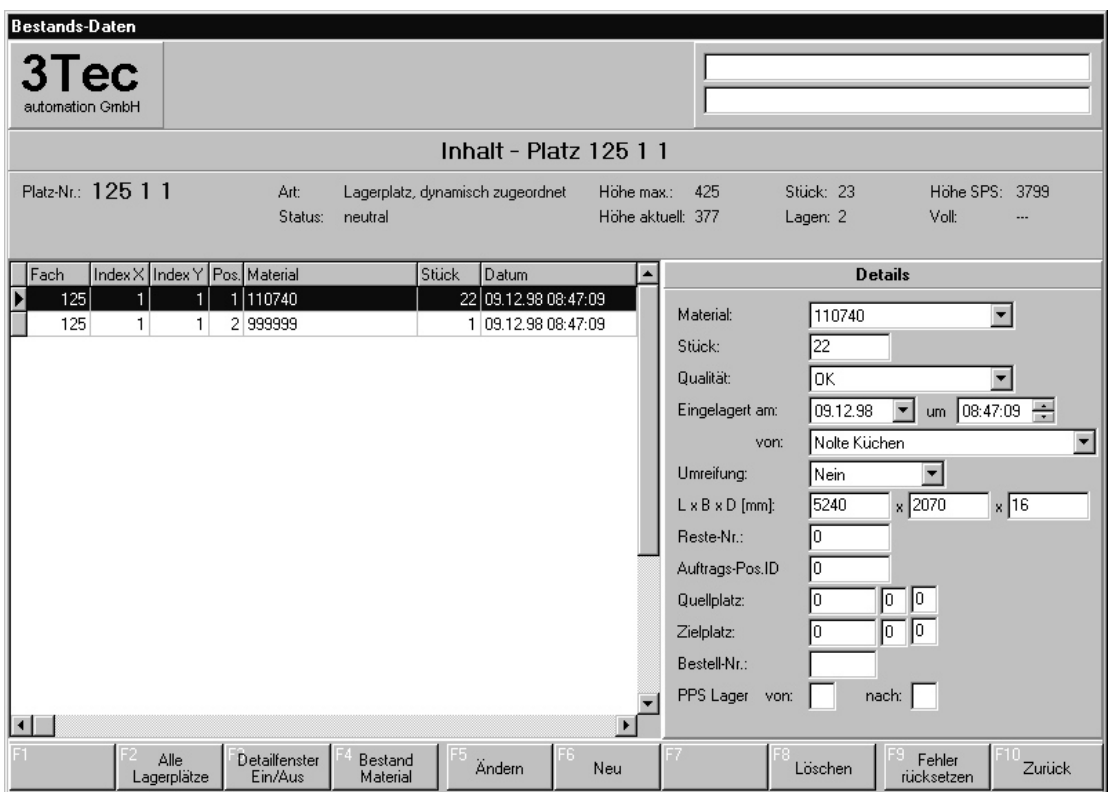

### **Resteverwaltung (Optional)**

Sollten bei der Aufteilung wiederverwendbare Restplatten entstehen, so könnten dafür vom Lager-PC passende Etiketten oder Papiere gedruckt werden. Die so erfassten Reste werden verwaltet (incl. Lagerort) und der Optimierung für eine Wiederverwertung zur Verfügung gestellt. Umgekehrt wird die Einschleusung von Resten zur Aufteilung ebenfalls vom Lager-PC angestoßen. Die Resteaus- und – einschleusung kann manuell, halb- oder vollautomatisch erfolgen.

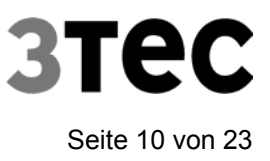

## **Arbeiten**

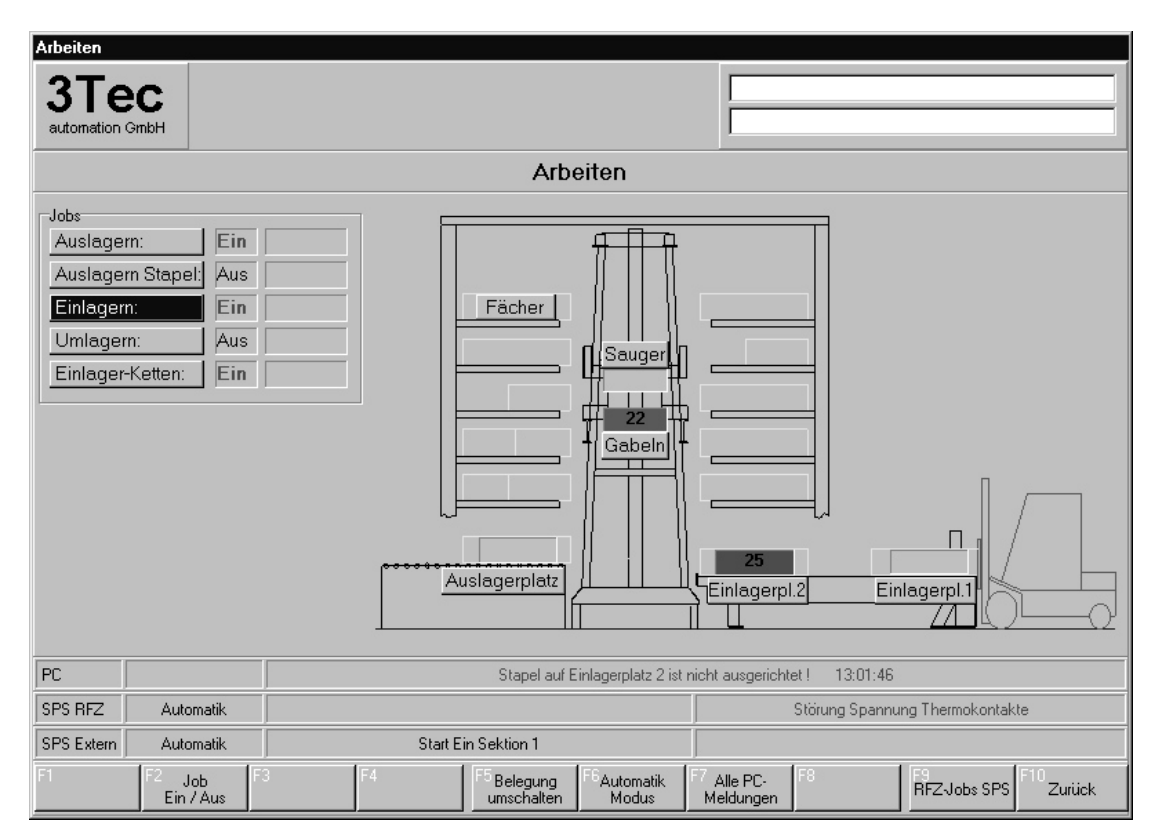

#### **Lagerbewegungen**

Folgende Transporte von Einzelplatten und Stapeln durch den (die) RFZ sind vorgesehen:

- Einlagern von Rollenbahn(en)
- Auslagern zu(r) Säge(n)
- Auslagern auf Rollenbahn(en)
- Umlagern innerhalb des Lagers

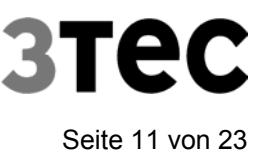

## **Auslager-Aufträge**

Im System können beliebig viele Auslageraufträge angelegt werden. Jeder dieser Auslageraufträge besteht aus einer Anzahl gleicher oder unterschiedlicher Platten. Nachdem der Auftrag freigegeben wurde, erfolgt die Auslagerung entsprechend der definierten Reihenfolge der Aufträge.

Es besteht jederzeit die Möglichkeit Aufträge zu unterbrechen und zu einem späteren Zeitpunkt weiter abzuarbeiten.

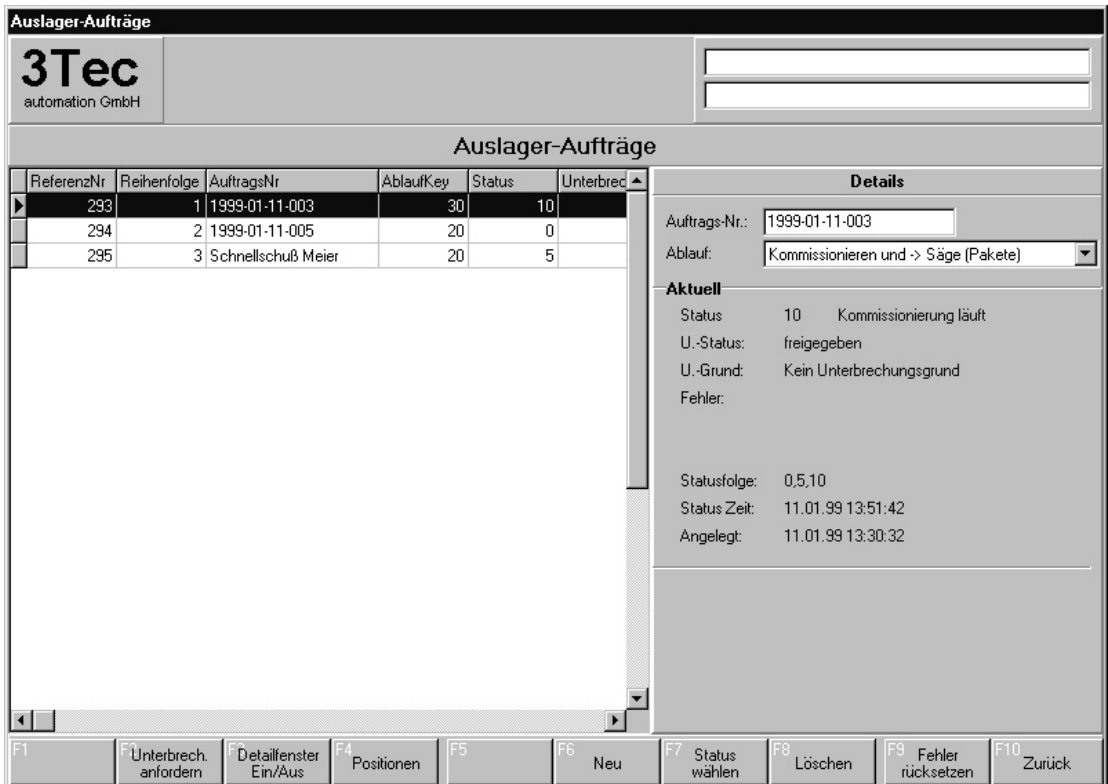

## **Auslager-Auftrags-Positionen**

Die Daten der auszulagernden Platten werden in den Auftragspositionen verwaltet (Material-Nr. und Stückzahl). Diese Listen können manuell oder z.B. durch Laden der Schnittpläne aus einem Optimierungsprogramm gefüllt werden.

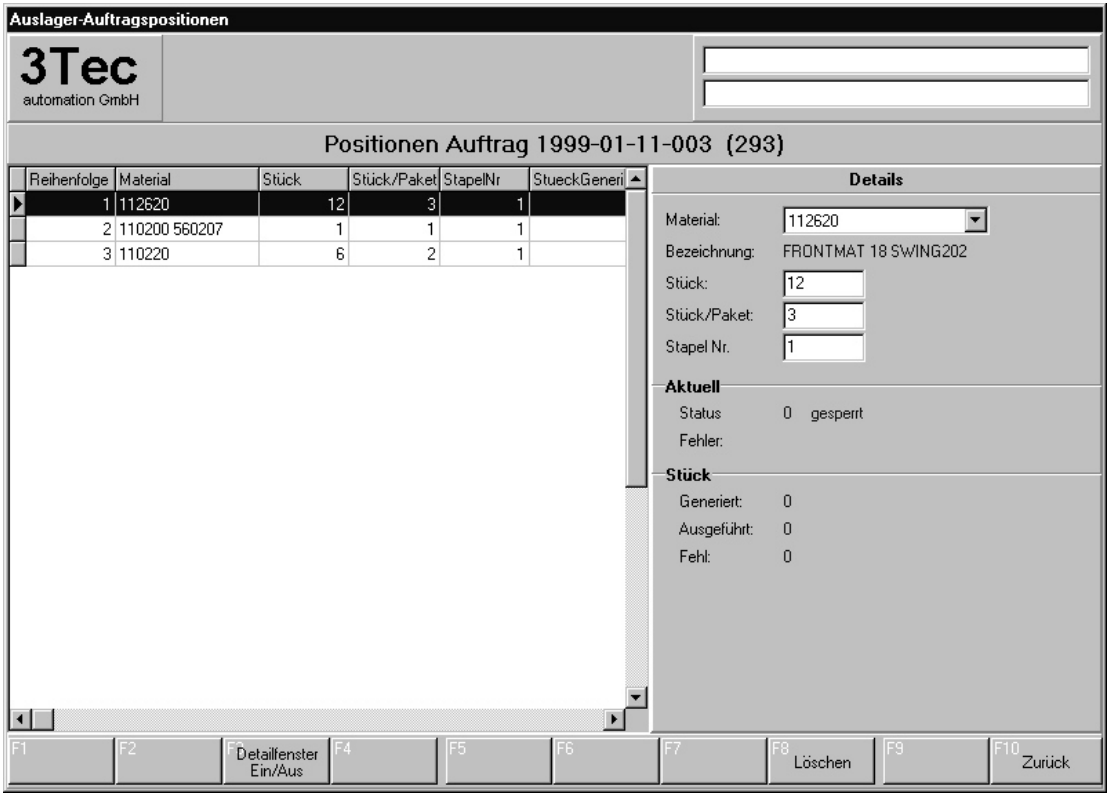

Für die jeweils nächste auszulagernde Platte wird automatisch der Quellplatz ermittelt. Bei mehreren möglichen Plätzen wird anhand verschiedener Kriterien (Alter der Platten, Stapelhöhen, usw.) der günstigste Platz festgestellt.

Die Daten werden der SPS in Form von Jobs übergeben. Die SPS sorgt für den Transport vom Quellplatz zur Säge oder Rollenbahn.

Um bei chaotisch gelagerten Platten Umstapelzeiten während der Produktion zu vermeiden und die Säge schnell genug zu beschicken, wird eine spezielle Betriebsart ("Vorkommissionierung") eingerichtet. In dieser Betriebsart werden während der Sägen-Pausen oder nach Feierabend auf einem oder zwei Plätzen neben der Säge sortierte Stapel (Kommissionsstapel) vorbereitet.

Bei Bedarf kann passend zu der ausgelagerten Platte der Schnittplan an eine Aufteilanlage übermittelt und Etiketten für die aufgeteilten Stücke erzeugt werden.

### **Einlagern**

Zum Einlagern stehen je nach Regallagertyp zwei Möglichkeiten zur Verfügung.

- Einlagern von Stapeln
- Einlagern von Einzelplatten

In jedem Fall werden am Lagersteuerungs-PC oder einem speziellen Einlager-Terminal Art und Menge des einzulagernden Materials eingegeben. Das Programm ermittelt daraufhin den entsprechenden Lagerplatz und übergibt der SPS nacheinander Transportaufträge (Jobs) zur Einlagerung der einzelnen Platten bzw. des Stapels.

Nach Ausführung eines Jobs wird die jeweilige Platte / der jeweilige Stapel dem Lagerplatz zugebucht.

#### **Einlager-Stapel (homogen)**

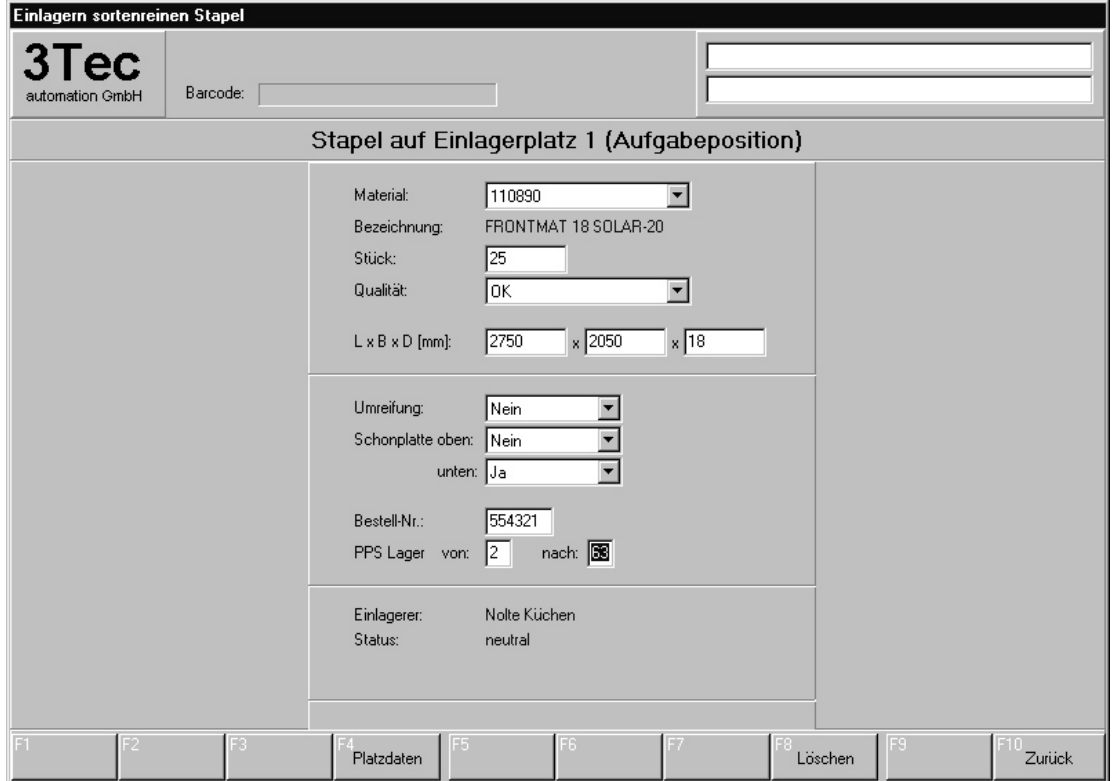

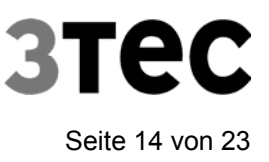

#### **Einlager-Stapel (gemischt) / Einzelplatten**

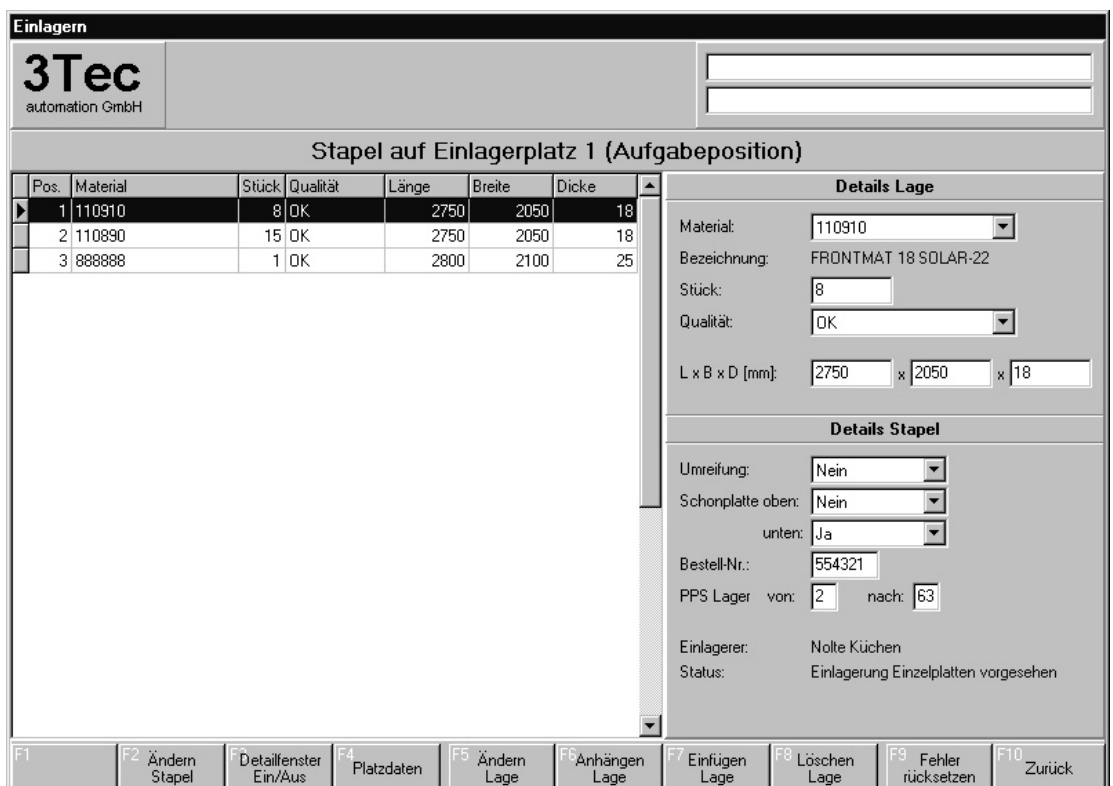

#### **Umlagern**

Umlagerungen innerhalb des Lagers können erforderlich oder sinnvoll sein, um Bestände zusammenzufassen oder Platten, die unter einer falsch eingegebenen Nr. eingelagert wurden, auf den richtigen Platz zu bringen.

Die Umlager-Jobs werden in einer Tabelle manuell eingegeben (jeweils Quell-, Zielplatz und Stückzahl), und einzeln nacheinander ausgeführt.

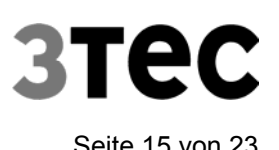

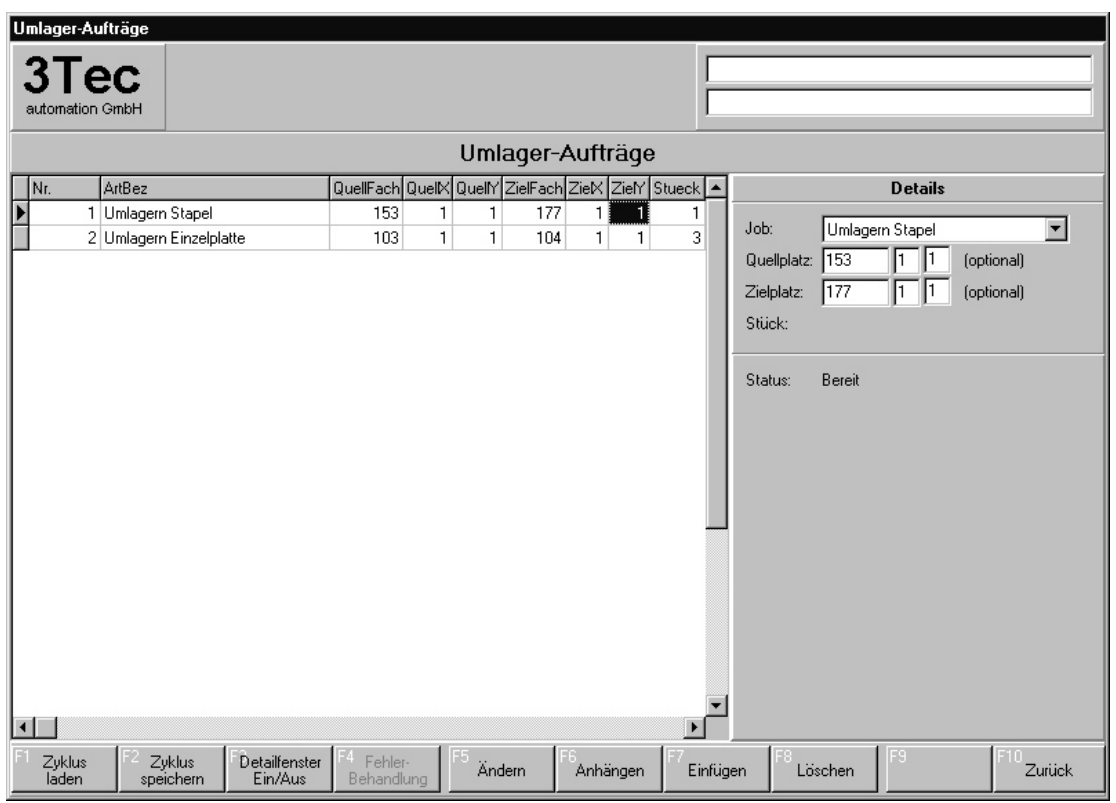

## **Netzwerk-Anbindung**

Der Lagersteuerungs-PC kann in ein lokales Netzwerk integriert werden. Diese Verbindung ermöglicht den Zugriff auf den zentralen Datenbestand eines Servers.

Weiterhin können die einzelnen Bearbeitungsfortschritte in den Auftragsdaten auf dem Server eingetragen werden. Dies ermöglicht am Büro-PC eine Übersicht über den Fertigungszustand des aktuellen Tages sowie einzelner Aufträge.

Die Fertigung wird transparent und Störungen kann rechtzeitig entgegengewirkt werden.

## **PPS-Anbindungen**

#### **Auftragsübernahme**

Hier werden z.B. über einen ASCII-Dateiaustausch Auslageraufträge vom PPS-System entgegengenommen. Diese Aufträge werden dann sofort oder nach manueller Quittierung abgearbeitet.

#### **Rückmeldungen**

An das PPS-System können per ASCII-Datentransfer Ein- und Auslagerungen sowie der aktuelle Lager-Bestand zurückgemeldet werden.

Der Daten-Austausch vom und zum PPS-System wird vom Lagerprogramm protokolliert und ist somit jederzeit nachvollziehbar.

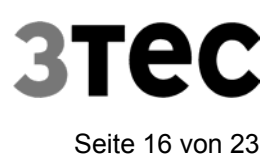

#### Lagerverwaltungs- und Steuerungssystem<br>
Seite 16 von 23

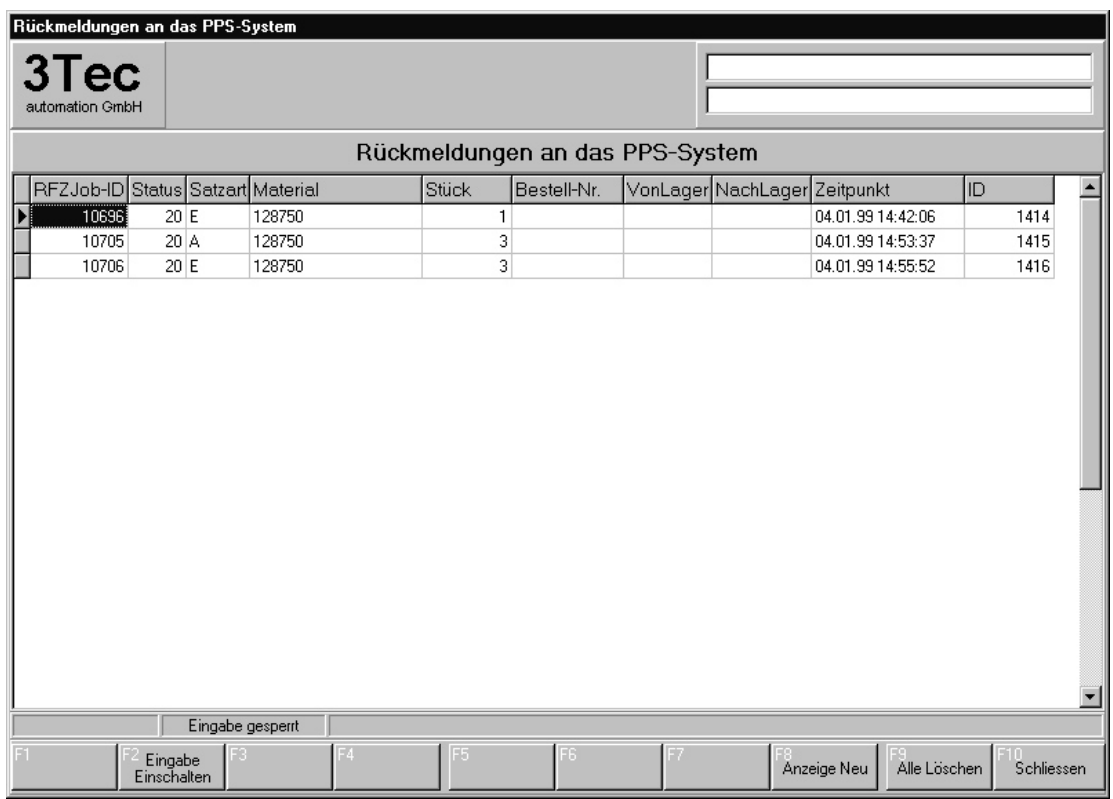

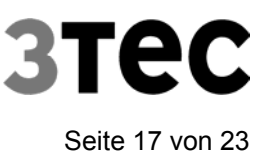

## **SPS-Schnittstelle**

In der nachfolgenden Übersicht wird beispielhaft der Aufbau des Systems aufgezeigt. Die Verbindung zu den Steuerungen (z. B. Siemens SPS S-5 oder S-7) kann per serieller Schnittstelle, über Profibus oder Interbus-S erfolgen. Durch diese Verbindung können sowohl alle Lagerbewegungen ausgelöst, als auch am PC-Bildschirm die derzeitige Ein- Ausgangssituation der Steuerung(en) oder Ist- und Sollwerte der Achsen dargestellt werden.

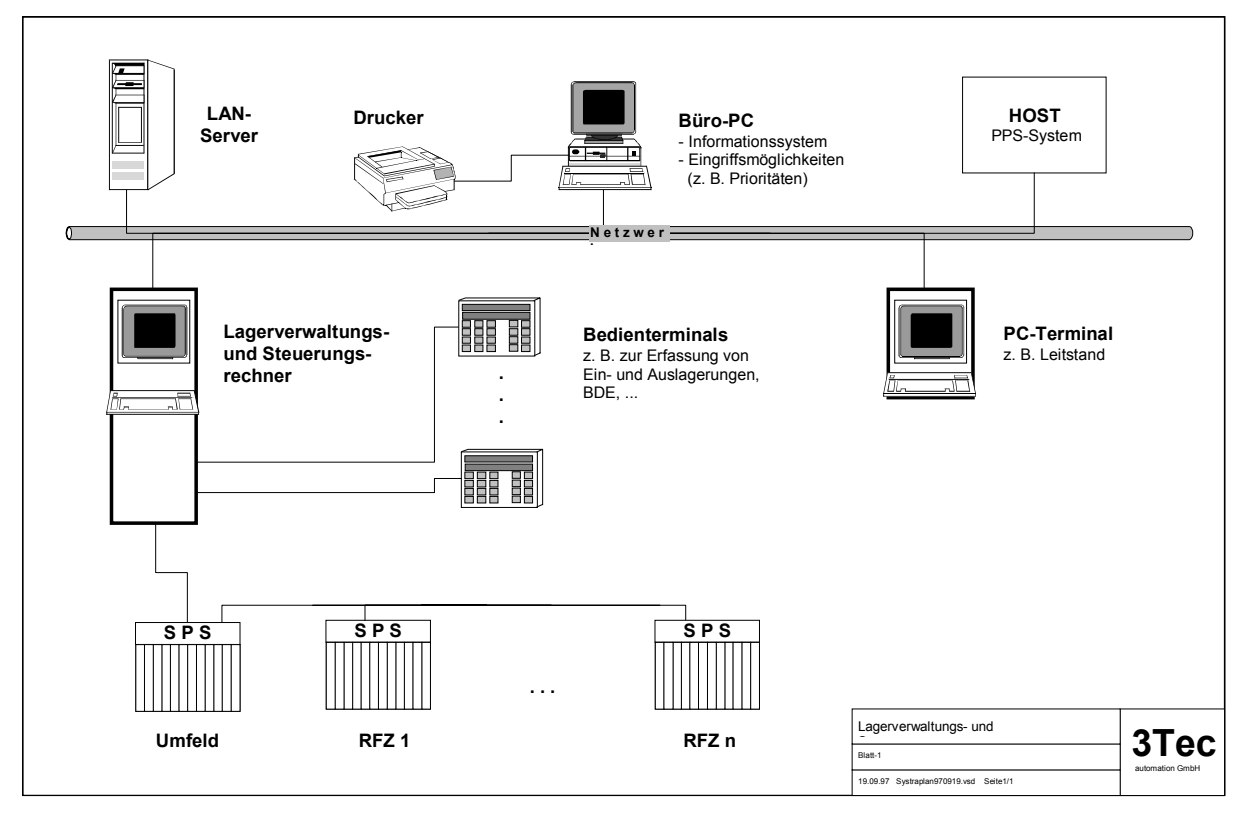

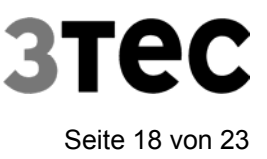

## **SPS-Jobs RFZ**

Jeder RFZ-Job wird mit allen für die Ermittlung und Abarbeitung notwendigen Daten gespeichert und der Job-Fortschritt überwacht. Alle abgearbeiteten Jobs können in einer Jobhistorie über Wochen gespeichert werden.

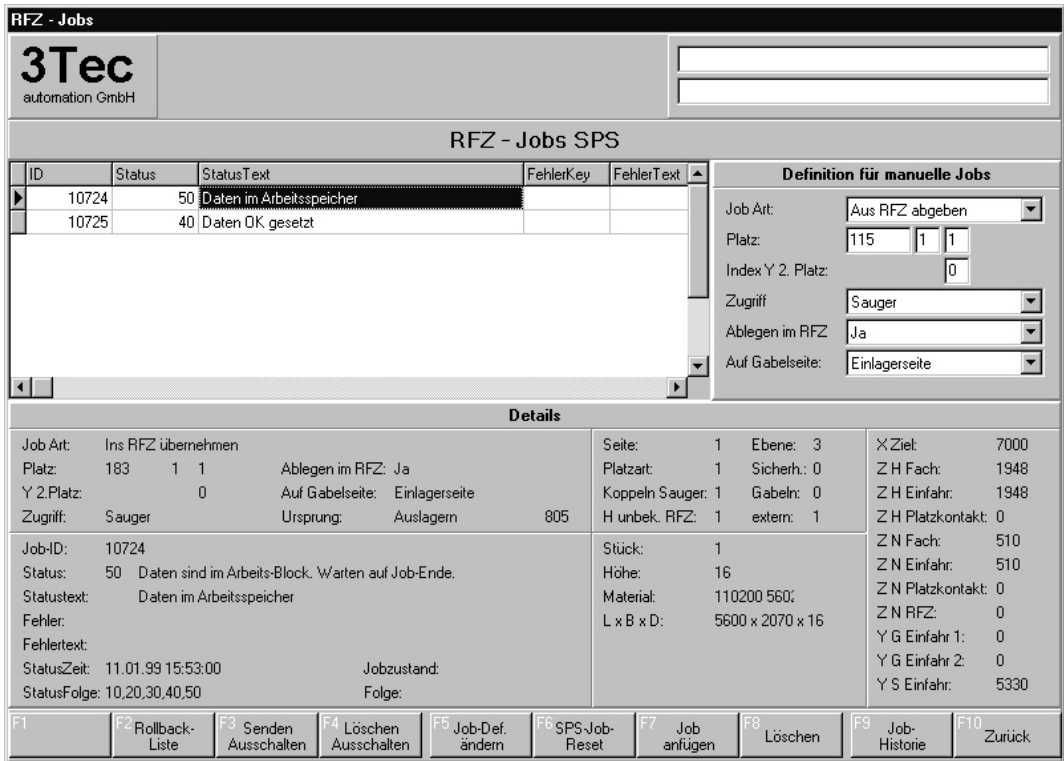

#### **Historie der SPS-Jobs RFZ**

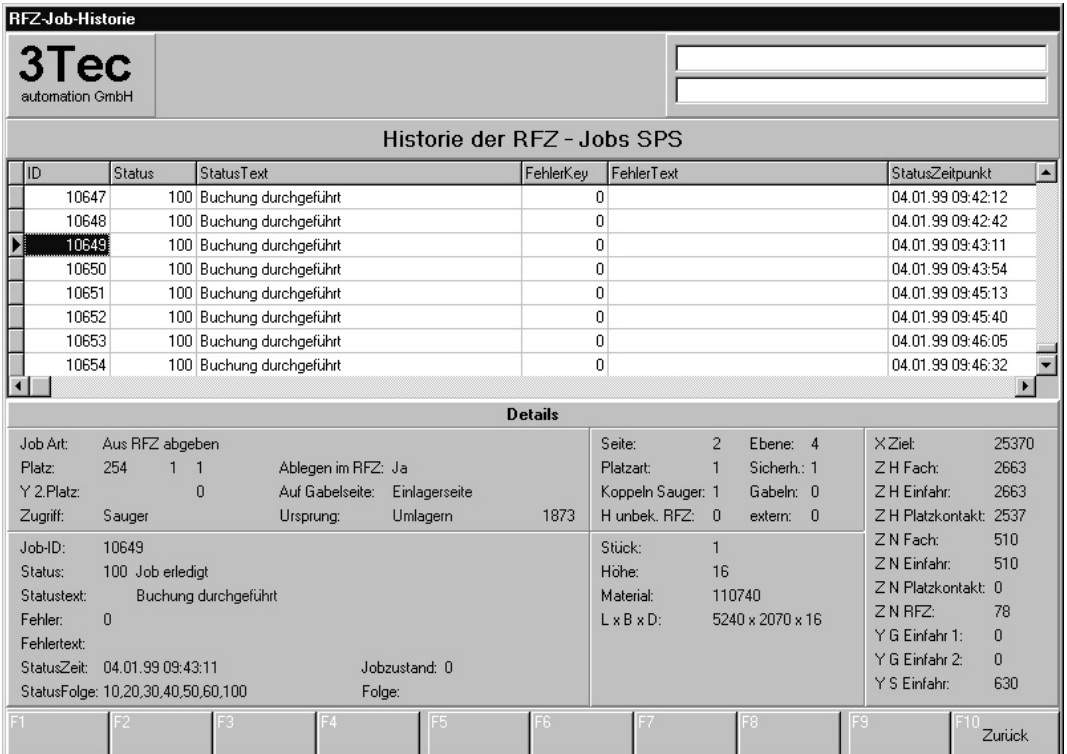

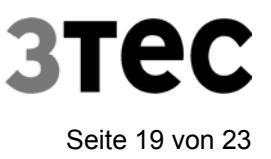

#### **Monitor**

Mit dem integrierten Monitor hat man jederzeit Zugriff auf die SPS-Variablen.

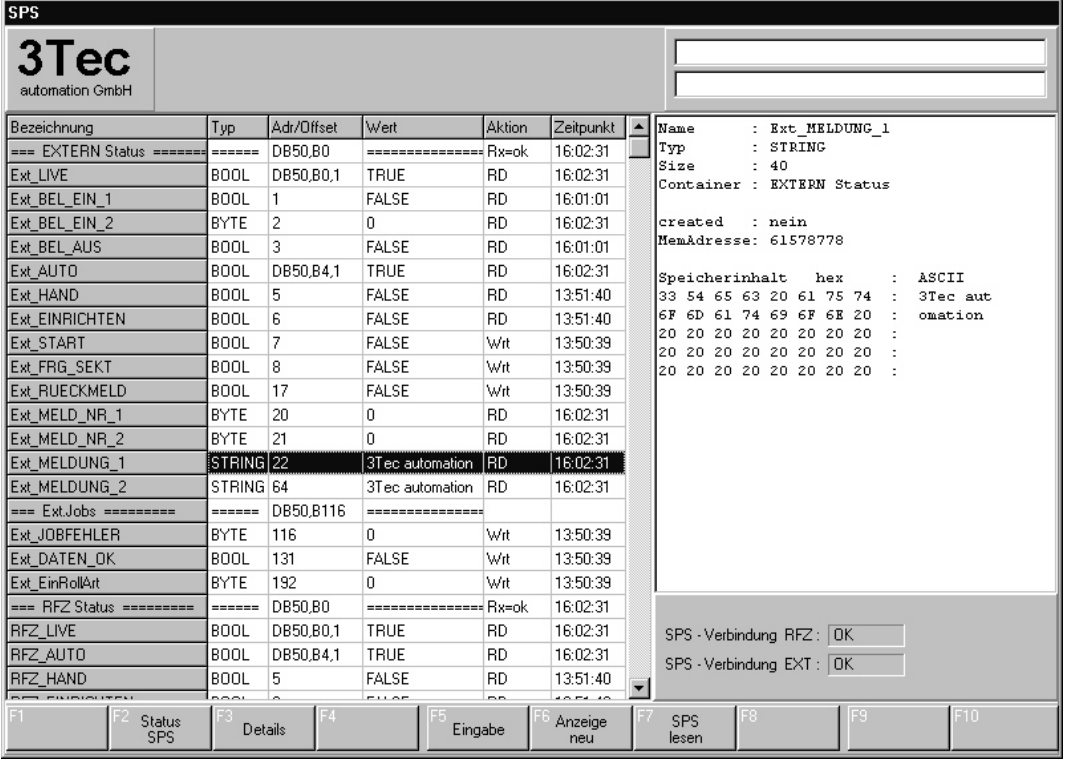

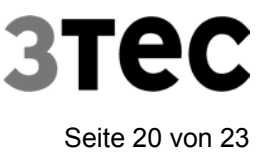

### **Flags (Merker, Eingänge ...)**

Eingänge, Ausgänge sowie Merker können am Lager-PC eingesehen werden. Diese Funktion ist sehr hilfreich zum Beheben von Ablaufstörungen und zur Diagnose.

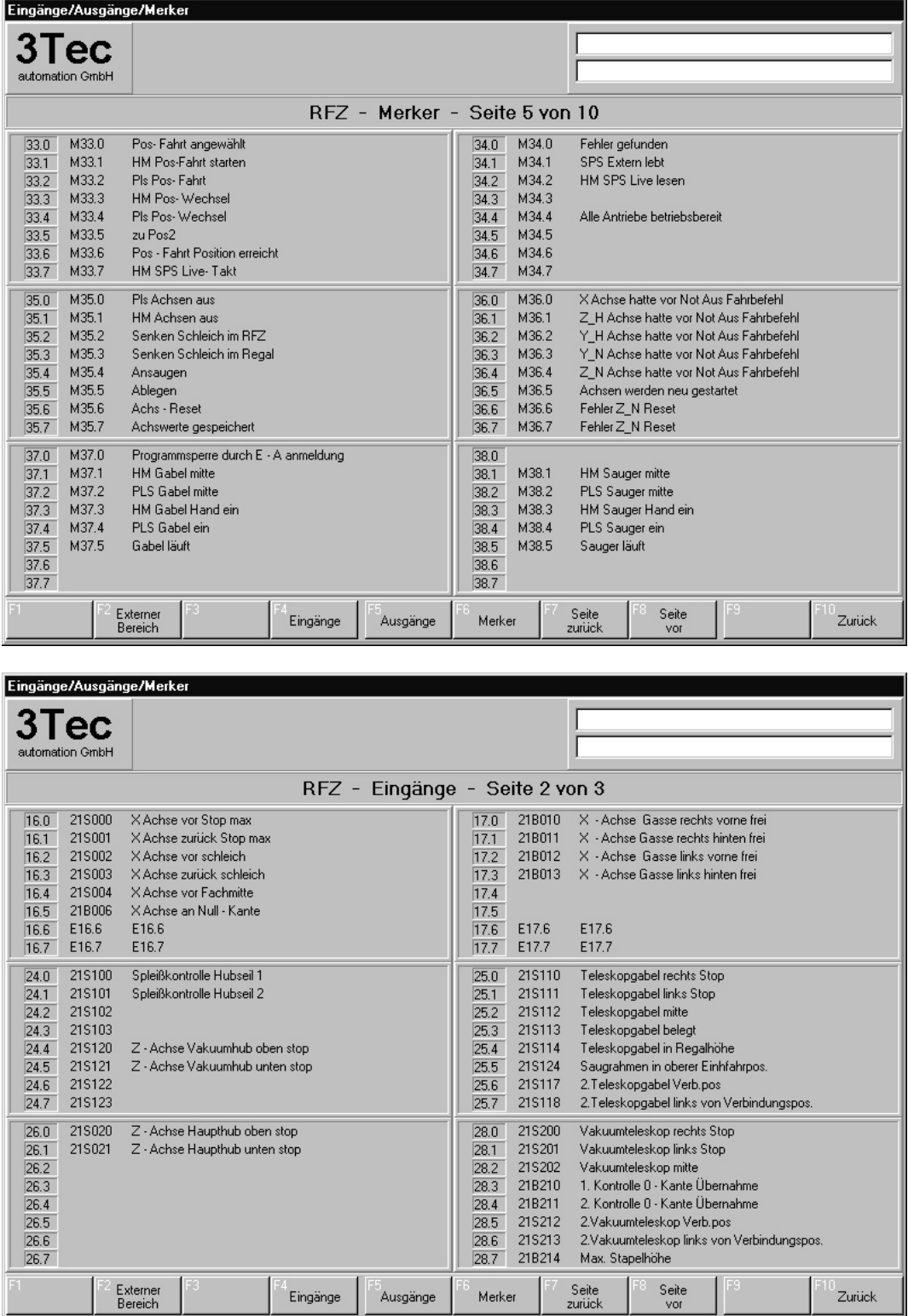

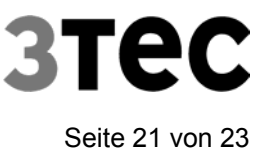

### **Benutzerverwaltung**

Die Benutzerverwaltung ermöglicht individuelle Festlegung der Nutzerrechte. Eine Protokollierung über An- und Abmeldungen ist ebenfalls integriert.

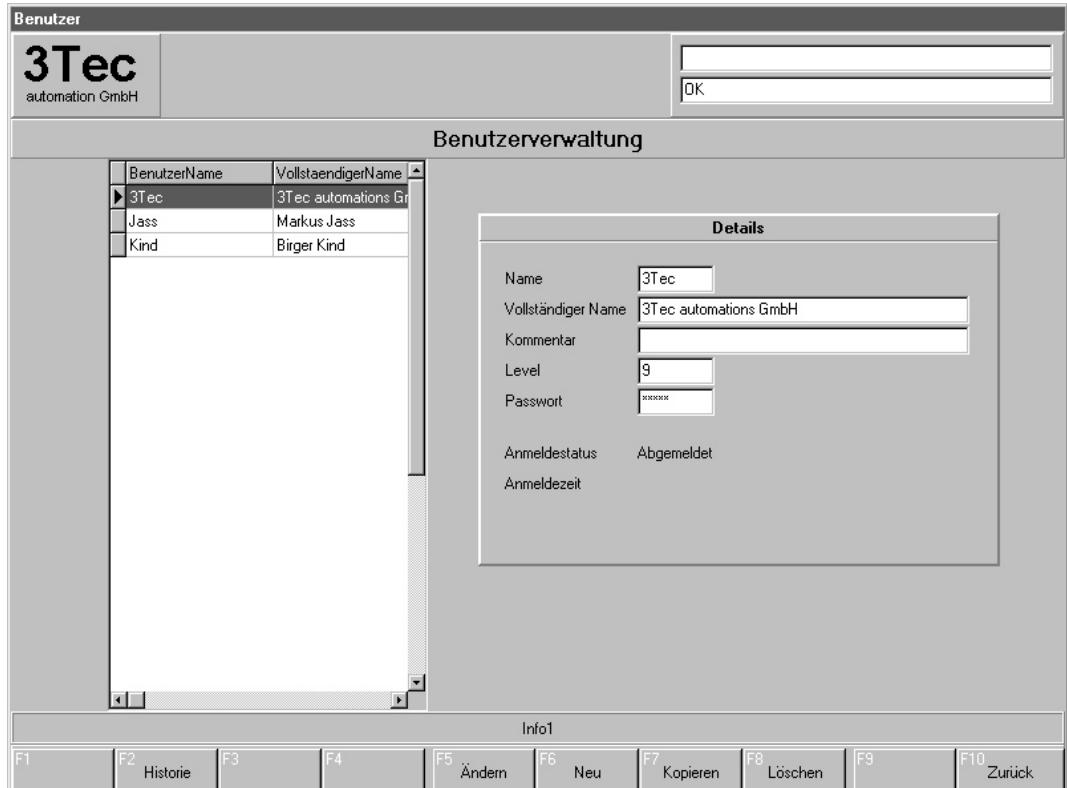

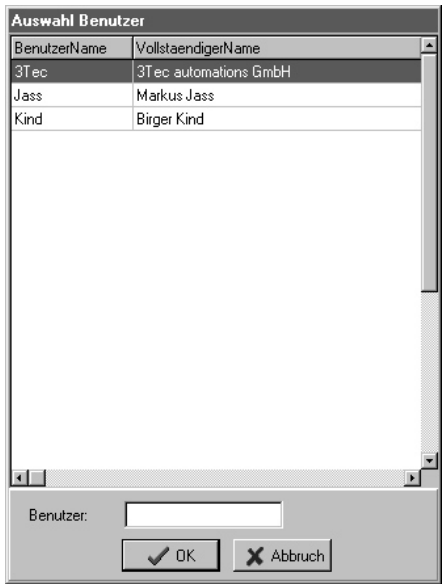

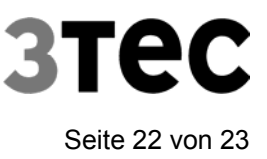

## **Programmparameter**

Über diverse Programmparameter können spezielle Funktionen aktiviert bzw. deaktiviert werden.

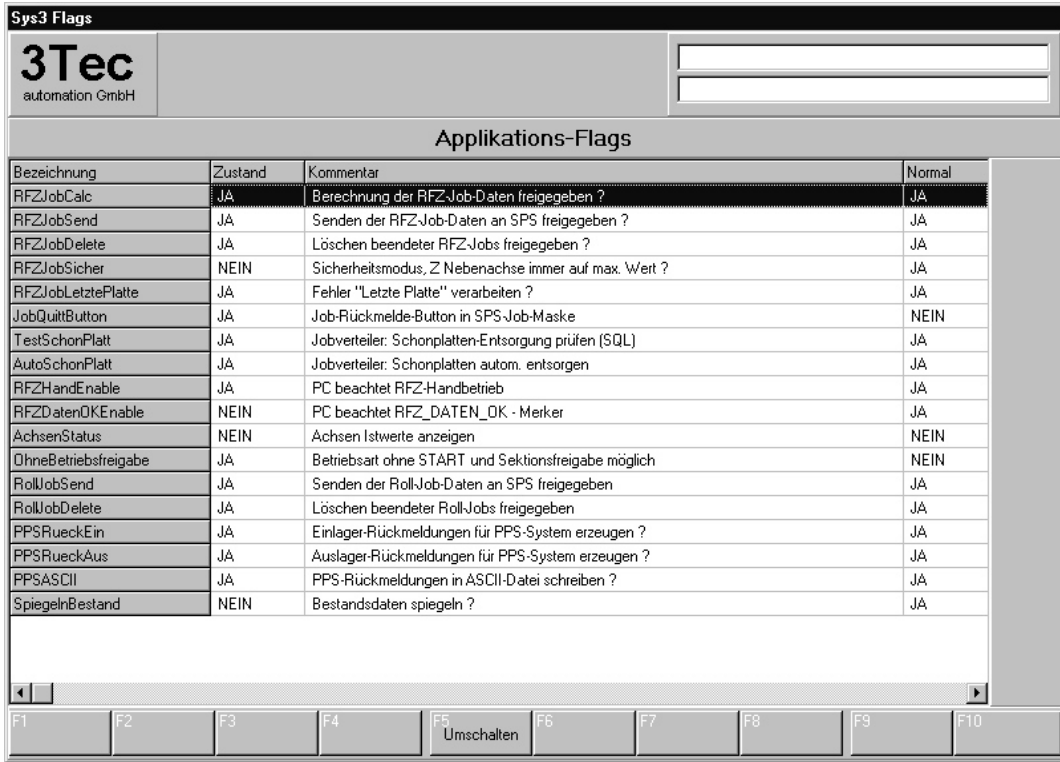

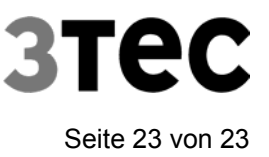

## **Serielle Schnittstellen**

Zur komfortablen Einstellung der seriellen Schnittstellen (z.B. für Barcode-Scanner) steht ein integriertes Tool zur Verfügung.

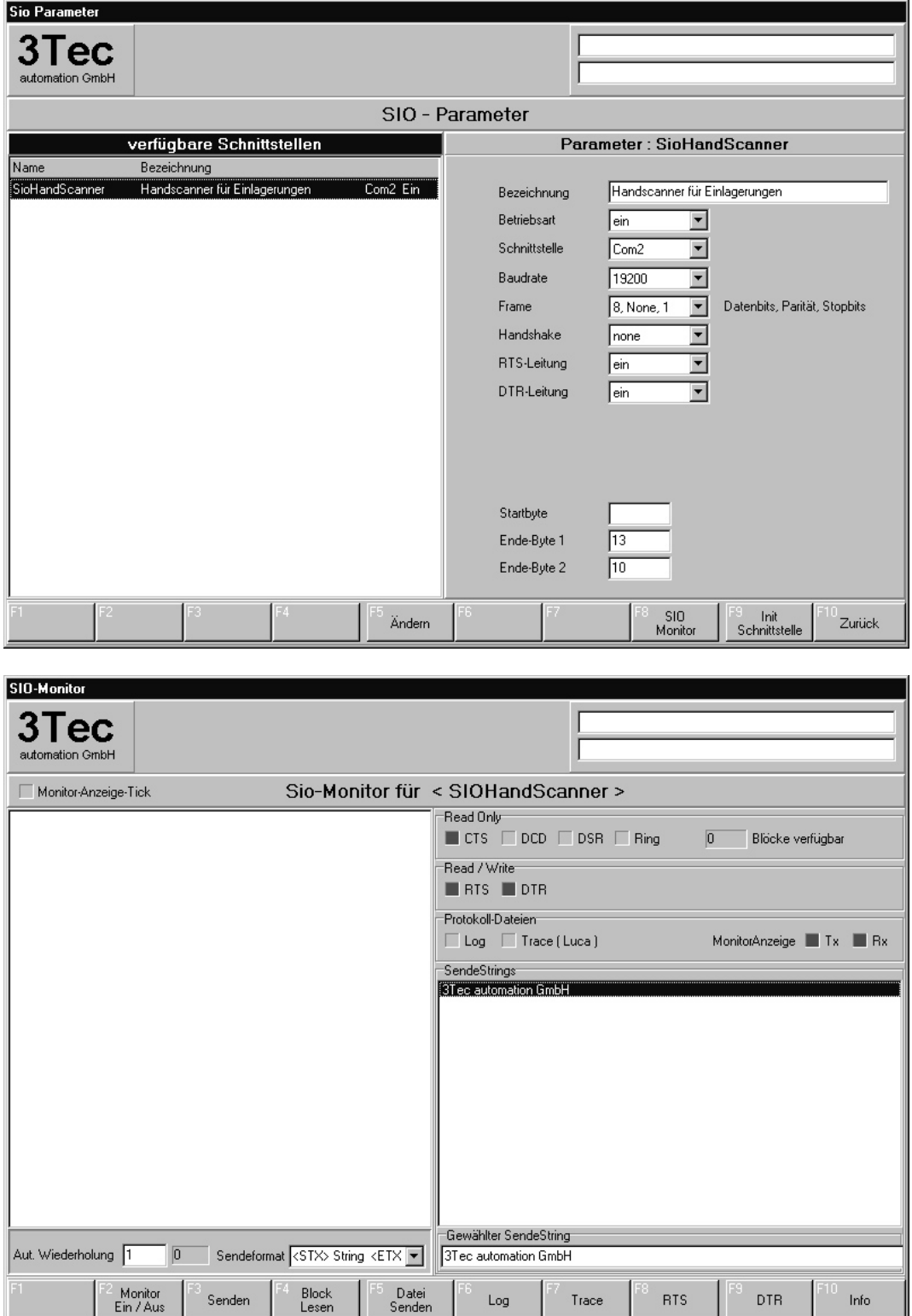